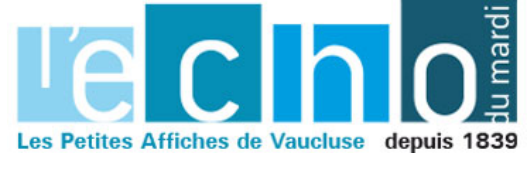

Ecrit par Echo du Mardi le 21 novembre 2022

## **Avignon : le concept store L'Armoire de Bébé ouvre une boutique en centre-ville**

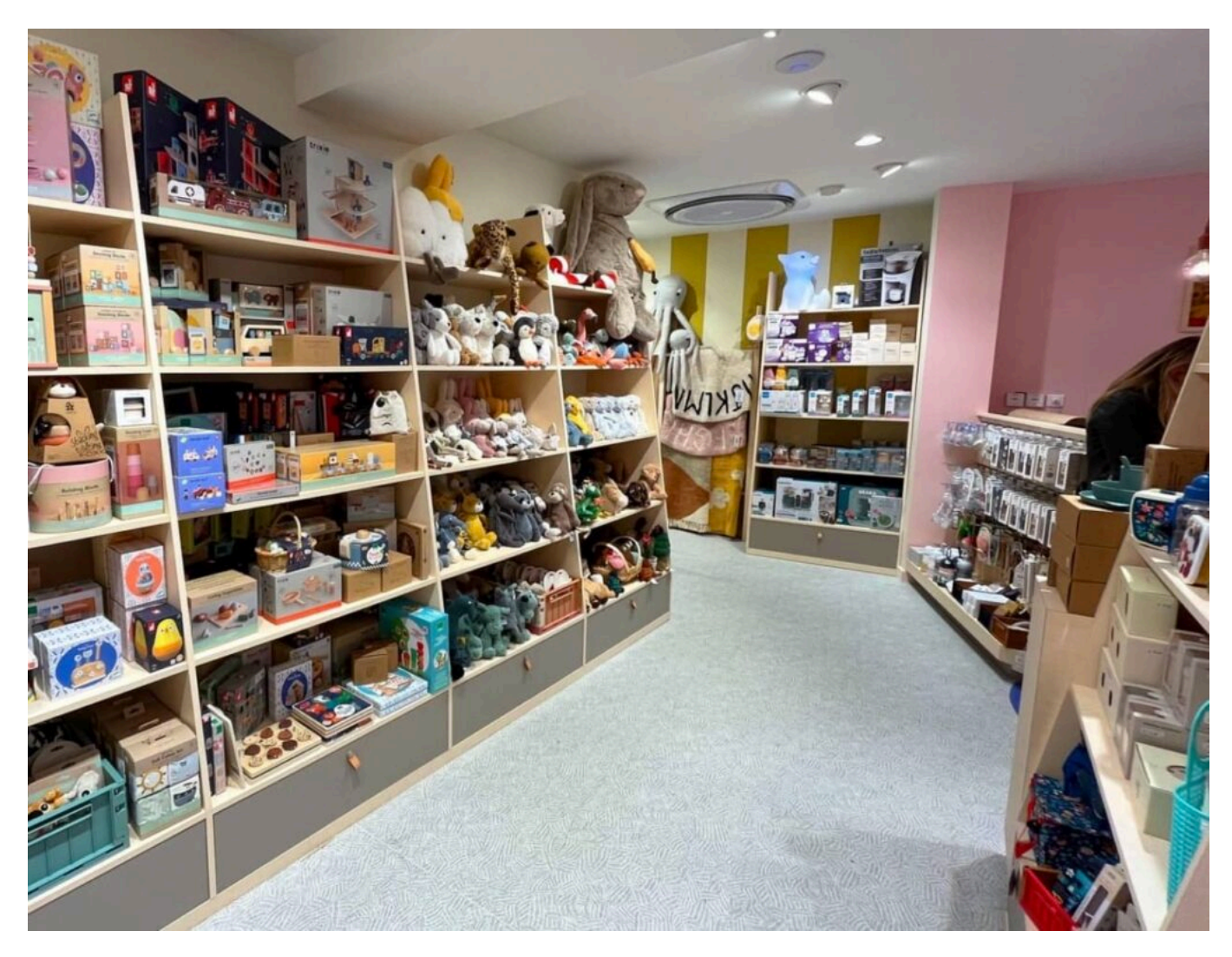

Né en 2015, L'Armoire de Bébé, spécialisé dans la puériculture, ouvre une huitième boutique en France. L'enseigne a choisi la cité des papes pour installer son nouveau concept store de 86m². C'est la troisième boutique implantée dans un centre-ville.

[Située au 19 Rue des Marchands](https://www.larmoiredebebe.com/n5941/avignon/) et ouverte du mardi au samedi de 10h à 19h, la boutique propose des poussettes, des sièges auto, des repas de bébé, tout ce qui se rapporte à la toilette, de la décoration, des meubles et des jouets d'éveil, et bien d'autres. Au total, ce sont plus de 1 500 références qui y sont mises en vente.

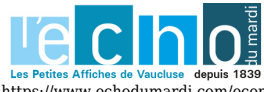

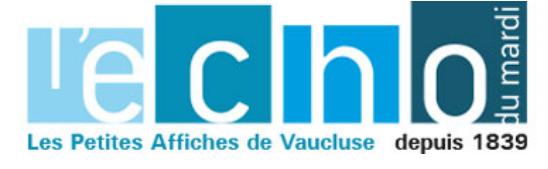

Ecrit par Echo du Mardi le 21 novembre 2022

De plus, L'Armoire de Bébé met son expertise de la petite enfance au service de ses clients, et place ainsi le conseil et l'accompagnement au cœur de sa stratégie de croissance. C'est pourquoi chaque boutique est dotée d'un pôle conseil qui permet d'être au plus près des demandes clients.

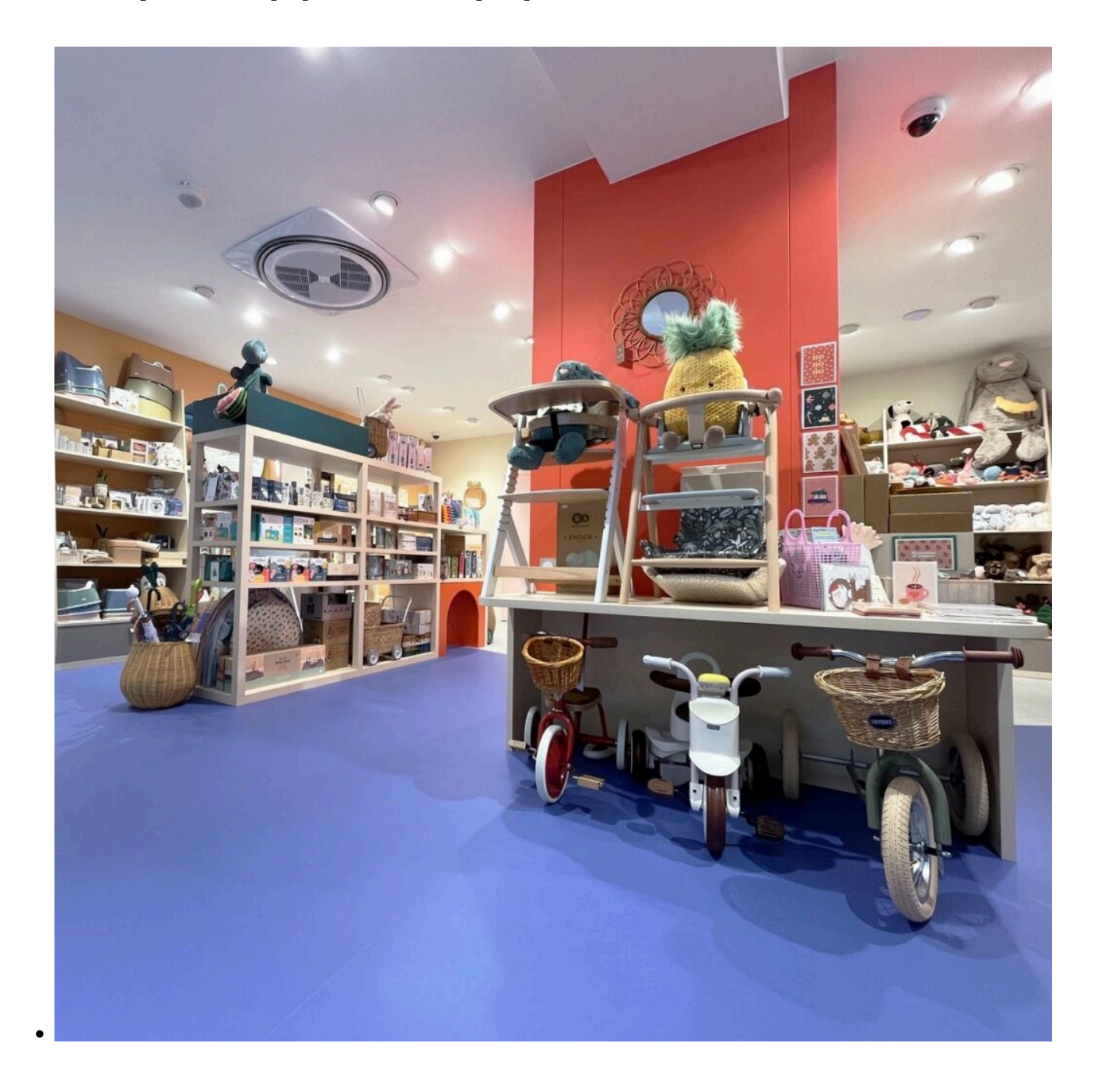

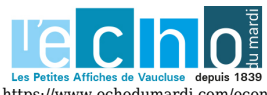

Pour toujours en savoir plus, lisez www.echodumardi.com, le seul média économique 100% Vaucluse habilité à publier les annonces légales, les appels d'offres et les ventes aux enchères !

https://www.echodumardi.com/economie/avignon-le-concept-store-larmoire-de-bebe-ouvre-une-boutique-en-centre-ville/ 2/3

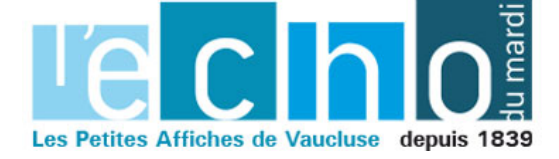

Ecrit par Echo du Mardi le 21 novembre 2022

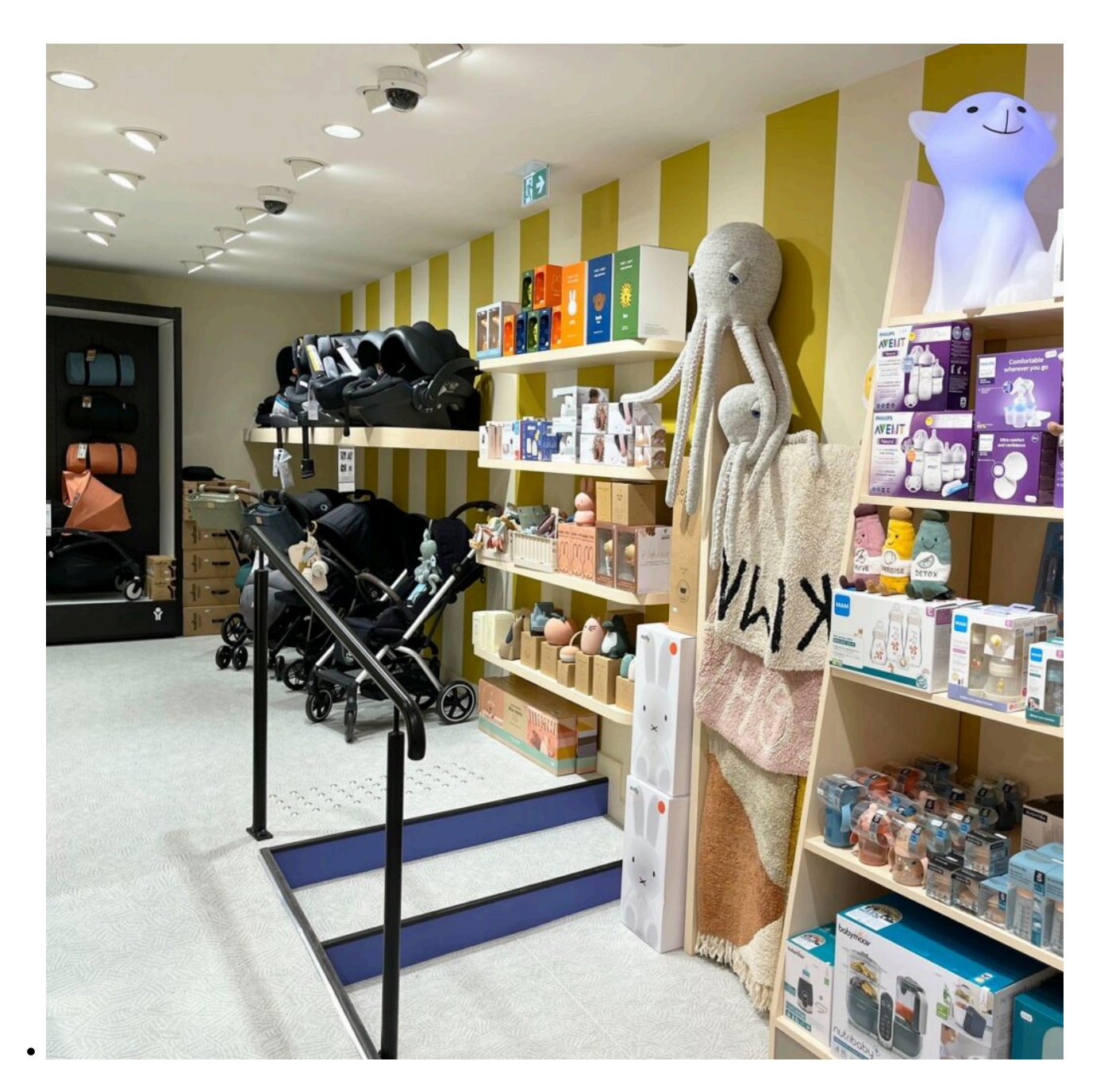

DR

V.A.

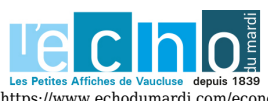

Pour toujours en savoir plus, lisez www.echodumardi.com, le seul média économique 100% Vaucluse habilité à publier les annonces légales, les appels d'offres et les ventes aux enchères !

https://www.echodumardi.com/economie/avignon-le-concept-store-larmoire-de-bebe-ouvre-une-boutique-en-centre-ville/ 3/3